## **Zip Files Opener [2022-Latest]**

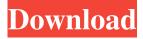

Zip Files Opener is a ZIP compression utility that compresses multiple files into a single ZIP archive file. The software can be used to create multiple ZIP archives using different settings, such as compression ratio, password protection and spanning, with the option to sort the archived files. You can also extract ZIP archives using the same utility. The Zip Files Opener interface is divided

into three main sections: File options, Archive options and Tools. Zip Files Opener Advantages: 1. Supports compression settings for multiple files. 2. Sorts the ZIP archive files. 3. Extracts ZIP archives. 4. Allows you to open selected files using a custom application. 5. Password protection for existing ZIP files. 6. Allows you to exclude items from ZIP archives. 7. Specifies the minimum size of the ZIP archive files. 8. Can be used as an archive manager. 9. Loads a ZIP archive

into an existing file. 10. Allows you to rename the ZIP archive file. 11. Allows you to delete the ZIP archive files. 12. Allows you to open a ZIP archive file using another utility. 13. Has an easy-touse interface. 14. Has the possibility to use a custom application to open ZIP archives. 15. Is compatible with all Windows platforms. 16. Allows you to extract ZIP archives. 17. Allows you to split and combine ZIP archives. Zip Files Opener Disadvantages: 1. The password

protection feature is limited to existing ZIP files. 2. Might show an error when exiting the program. 3. Can be unstable. 4. Is only available for Windows. You may have lots of music files, movies, pictures, software programs, or a number of other data files and you want to have a single file system which can hold all of this. To accomplish this feat you can use DVD to MP3 Converter that converts video files to MP3 format. With the software you can easily convert your files from

DVD to MP3. The DVD to MP3 Converter is a free software program which lets you convert DVD files to MP3 format. It is possible to convert and rip any DVD movie. In order to convert DVD to MP3 or rip DVD to MP3, you have to do a couple of simple steps. You can follow the simple steps to convert DVD to MP3 or rip DVD to MP3 with the help of DVD to MP3 Conver

Zip Files Opener Crack+ Free License Key

Manage and maintain hardware and software configurations on Windows (XP/Vista/7), Mac, and Linux. Use software and scripts to generate, copy, and modify configuration files, such as registry h... Visual SmartSniff - a fast, powerful network sniffer! Use Visual SmartSniff to quickly and easily analyze the data in any of your network traffic, and get valuable information on who is trying to access your computer. Visual SmartSniff allows you to quickly determine who is trying to

access your computer over the network! Visual SmartSniff is fast! This is because the program is written in C++, and it uses the Ot library for graphics. If you need to capture traffic for very long periods of time, you can also choose to use the custom mode, which allows you to build your own traffic capture filter. Visual SmartSniff can analyze any kind of traffic that you receive over your local network. You can choose to analyze both TCP and UDP protocols, and if you use the

proxy mode, the traffic received by the proxy server is also analyzed. You can also set this program to capture all the information you need when you connect to a certain network, for example, your home network, or a local network. You can also specify which packets should be analyzed and captured by Visual SmartSniff. You can capture: - All traffic to/from a specific network - Only traffic to/from a specific network port - All packets received by a specific network

interface - All packets sent by a specific network interface - All traffic to/from a specific IP address - All traffic to/from a specific host name - All traffic to/from a specific subnet You can also specify whether the captured traffic should be displayed in real time, or in the log window. You can also set Visual SmartSniff to automatically start and stop capturing data. The main window of Visual SmartSniff is divided into four panes. In the left pane, you can view all of the captured

traffic. When you select a certain type of traffic, the right pane of the main window displays more detailed information about that type of traffic. In the right pane of the main window, you can also view the specific packets, and change their display by pressing the "View" button on the right. Visual SmartSniff also allows you to save the results of all captured traffic in both tabular and graphical format. This way, you can analyze and process the results as 77a5ca646e

Zip Files Opener is an easy-to-use program designed to enable you to create and extract content from ZIP files, and to create archives. You can create a new archive or open an existing one, add files, view their properties, copy files and folders from one archive to another, and check for updates. You can even split and combine archives. All of these operations are performed within the compressed ZIP file, which is

created without any user intervention or input. And if you want to extract a file, you can use the Zip Files Opener application to open and extract it with a simple click of a button. Furthermore, you can set a password for the archive to prevent unauthorized use. Basic design As far as the GUI is concerned, Zip Files Opener is extremely basic. To create a new archive, you have to specify a file name and a directory, and you can then import files by using the

simple file manager. You can do the same with existing archives, and you can even open them with other compression utilities. You are also able to sort selected items. The file manager of Zip Files Opener allows you to navigate through selected files. All kinds of operations, such as copying or deleting files, are accessible from here. You can even open selected files with a custom application. Zip Files Opener's capacity is greatly restricted, but you can also extract a file from the ZIP

archive. This extraction takes place automatically without any user input, and it can only be performed with a specified archive. If the extraction fails, you can check for errors or force the compression operation. Keep archived files secured with a password Zip Files Opener supports a password protection feature for existing archives, which is compatible with most other compression utilities. If you want to lock your archives, you can set a password on the entire

archive or on each file or folder. You can also set a password for each archive. For example, you can allow only certain users to open a specific archive. Additionally, you can allow one user to use a password-protected archive for a limited time. Limited features keep it from being a pro Besides these features, Zip Files Opener offers a number of options, such as splitting an archive, opening a file with a custom application, viewing file

properties, deleting files or

folders, checking for updates, and specifying the minimum size for splitting. However, these are limited. All in all, Zip Files Opener is a good data compression utility that enables you to create and

What's New in the?

Zip Files Opener is a compression utility that bundles limited features for creating ZIP archives and extracting content from ZIP files. Plain visual elements The

interface is not particularly attractive but simple to navigate. In order to create a new archive, you have to specify a file name and directory, after which you can import files using a simplistic file manager, while having the possibility to sort selected items. However, you are not allowed to load folders. The new ZIP archive is immediately created, and the extraction job is basic. There are no kind of options available, such as file encryption, compression ratio, or spanning method. Keep

archived files secured with a password While Zip Files Opener supports a password protection feature for existing ZIP files, the key only works within this environment. For example, you are not prompted for a password when opening the ZIP archive with another compression utility. Limited features keep it from being a pro Other options of the program let you split and combine archives, open a file with a custom application, view file properties, delete items, as well as specify the

minimum size for splitting. But this is where Zip Files Opener's functionality ends. In conclusion As far as results are concerned, Zip Files Opener delivers pretty big ZIPs compared to similar products, although it is light on the system resources. We have also come across some stability issues, as the tool popped up an error when exiting it. All in all, Zip Files Opener needs major improvements on all fronts before it considers to be taken seriously as a data compression application.

Description: Zip Files Opener is a compression utility that bundles limited features for creating ZIP archives and extracting content from ZIP files. Plain visual elements The interface is not particularly attractive but simple to navigate. In order to create a new archive, you have to specify a file name and directory, after which you can import files using a simplistic file manager, while having the possibility to sort selected items. However, you are not allowed to load folders. The

new ZIP archive is immediately created, and the extraction job is basic. There are no kind of options available, such as file encryption, compression ratio, or spanning method. Keep archived files secured with a password While Zip Files Opener supports a password protection feature for existing ZIP files, the key only works within this environment. For example, you are not prompted for a password when opening the ZIP archive with another compression utility.

Limited features keep it from being a pro Other options of the program let you split and combine archives, open a file with a custom application, view file properties, delete items, as well as specify the minimum size for splitting. But this is where Zip Files Opener's functionality ends. In conclusion As far as results are concerned, Zip Files Opener delivers pretty big ZIPs compared to similar products, although it is light on the system resources. We have also come across some stability issues,

## as the tool popped up an error when exiting

**System Requirements For Zip Files Opener:** 

Minimum: Operating System: Windows 7 Processor: Intel Core i3, 2.7 GHz Memory: 2 GB RAM Graphics: nVidia GeForce GT 630 or AMD Radeon R9 M290X or higher Storage: 18 GB available hard-drive space Additional Notes: Maven is distributed with a pre-built version of the plugin, which is called "Mayen-POM-3.0.4. jar". You may need to provide a Maven version other

## Related links:

https://recreovirales.com/wp-content/uploads/2022/06/Ftp Scheduler.pdf

 $\underline{https://storage.googleap is.com/wiwonder/upload/files/2022/06/kxrBa9SFGbdiUe2DBOPf\ 06\ 62c84e6efd55574db522f356d56}{80622\ file.pdf}$ 

https://manevychi.com/stock-div-crack-win-mac/

https://numb-z.com/wp-content/uploads/2022/06/kaylfur.pdf

 $\underline{https://www.sdssocial.world/upload/files/2022/06/mfrXujX9No73gVtyIBKc\ 06\ 4a53fd053be1d2c75fd4e6e2c2d0ea0f\ file.pdf}$ 

https://kharrazibazar.com/recursiview-3-1-0-9-free-license-kev/

http://mysleepanddreams.com/wp-content/uploads/2022/06/Aston.pdf

https://www.raven-guard.info/wp-content/uploads/2022/06/DVDFab\_Bluray\_Creator.pdf

https://chatredaneshmarket.com/wp-content/uploads/2022/06/SECUDRIVE\_Eraser\_Free.pdf

http://amirwatches.com/mocontrol-with-serial-key-updated-2022/